# Entwicklung eines Messwertgenerators zur Simulation von Sensornetzwerken

Christopher Kebschull<sup>a</sup>, S. Flegel<sup>b</sup>, C. Wiedemann<sup>a</sup>, J. Gelhaus<sup>c</sup>, E. Stoll<sup>a</sup>

<sup>a</sup> Institut für Raumfahrtsysteme, Technische Universität Braunschweig, Hermann-Blenk-Str. 23, *38108 Braunschweig <sup>b</sup>Fraunhofer Institute for High Frequency Physics and Radar Techniques, Fraunhoferstr. 20, 53343 Wachtberg <sup>c</sup>DLR-Raumfahrtmanagement (Weltraumlagezentrum), M¨uhlenstraße 89, 47589 Uedem*

### Kurzfassung

Die Anzahl von Weltraummüllobjekten, insbesondere in der Fragmentepopulation, ist in den vergangenen 10 Jahren stark angestiegen. Studien zeigen, dass sich dieser Trend, selbst unter Einsatz von Müllvermeidungsmaßnahmen und aktivem Rückführen von Objekten kurzfristig nicht umkehren lässt. Um die aktiven Satelliten in den Erdorbits vor Kollisionen mit Müllobjekten zu schützen, führen diese Ausweichmanöver durch. Es können jedoch nur die bekannten Müllobjekte, die bspw. im frei zugänglichen Bahndatenkatalog des JSpOC enthalten sind, berücksichtigt werden. Derzeit befinden sich ca. 17 000 Objekte ab einer Größe von 10 cm Durchmesser in dem Katalog. Davon sind nur ca. 1 400 aktive Satelliten. Simulationen zeigen, dass in diesem Großenbereich jedoch wesentlich mehr Objekte in den Erdorbits vorhanden ¨ sind. Zur besseren Kollisionsvorhersage ist es notwendig, den Anteil der detektierten Weltraummüllobjekte zu erhöhen. Um dies zu untersuchen wird am Institut für Raumfahrtsysteme eine Software entwickelt, mit der es möglich ist, die Sensoren, wie (Phased-Array) Radare und Teleskope, als Teil eines Netzwerks zu simulieren. Basierend auf einer künstlichen Population von Weltraummüllobjekten und der Definition einer freien Anzahl verschiedener Sensoren können Messdaten erzeugt werden. Die charakteristischen Messdaten verschiedener simulierter Messkampagnen, werden in diesem Artikel ausgewertet. Dabei wird die Anzahl der Sensoren sowie deren Standorte variiert und die Vollstandigkeit der Detektionen in Relation ¨ zur Gesamtpopulation ausgewertet. Weiterhin wird betrachtet, welche Auswirkung eine Anforderung an einen niedrigeren unteren detektierbaren Durchmesser mit sich bringt. Die Architektur der Software wird besprochen.

*Keywords:* Radar, Teleskop, Observation, Simulation, Space Debris

# 1. EINLEITUNG

Durch die stetige Zunahme von Objekten in den Erdorbits [1] rückt der Schutz der aktiven Satelliten vor Kollisionen immer weiter in den Vordergrund. Da Schildtechnologien nur bis zu einer bestimmten Durchmessergröße und Geschwindigkeit effektiv sind [2], müssen die Satelliten, sofern möglich, Ausweichmanöver durchführen. Dies setzt allerdings das Wissen einer bevorstehende Kollision und somit des genauen Position und Geschwindigkeit der Kollisionspartner voraus. Um dieses Wissen zur Anzahl und dieses States potentieller Kollisionspartner aufzubauen, werden Sensoren wie Radaranlagen und Teleskope benötigt, die kontinuierlich den erdnahen Raum beobachten. Wie in Simulationen gezeigt wird, ist ein einzelner Sensor oder ein Netzwerk weniger Sensoren nicht in der Lage

*Email address:* c.kebschull@tu-braunschweig.de (Christopher Kebschull)

eine gesamte Population zu erfassen. Für das Auslegen und Abschätzen der Leistungsfähigkeit von heterogenen Sensornetzwerken wird eine Simulationssoftware am Institut fur Raumfahrtsysteme, TU ¨ Braunschweig entwickelt.

In diesem Artikel wird die Entwicklung sowie die ersten Ergebnisse des Messwertgenerators (MWG) besprochen. In Abschnitt 2 wird die Architektur des Messwertgenerators vorgestellt. Erste Ergebnisse einer groben Sensitivitätsanalysen sind im Abschnitt 3 dargestellt, gefolgt von einer simulierten Messkampagne mit drei Sensoren in Abschnitt 4. Im Anschluss wird ein Ausblick auf die weitere Arbeit gegeben.

#### 2. MESSWERTGENERATOR

Der MWG wird mit dem Ziel entwickelt, heterogene Sensornetzwerke zu simulieren.Dafür sind verschiedene Typen von Radaranlagen, Teleskopen und Laser-Ranging Systemen in der Simulation zu berücksichtigen. Für diese Systeme sollen Messwerte in Form von Azimut, Elevation und gegebenenfalls Entfernung und Entfernungsrate relativ zum Sensor im lokalen Horizontsystem generiert werden. Dies soll für Objekte mit einem Durchmesser von mindestens 1 cm geschehen, da durch Kollisionen mit Objekte dieser Größenklasse die Durchführung von Satellitenmissionen gefährdet werden kann [3]. Die kumulative Anzahl an Objekten mit einem Durchmesser von ≥ 1 cm liegt bei ca. 700 000 [4]. Abhängig von der Komplexität des zu simulierenden Sensornetzwerks und der zur Verfügung stehenden Hardware soll der MWG in der Lage sein die Berechnungen mindestens in Echtzeit durchführen zu können. Im Folgenden wird die Architektur der Software vorgestellt.

### *2.1. Architektur des MWG*

Als Grundlage zur Generierung der Messwerte benötigt der MWG eine Population aus Objekten, dessen Bahndaten, Masse, Durchmesser und Masse-zu-Fläche Verhältnis bekannt ist. Für diesen Zweck wird eine künstliche Population, die auf der Referenzepoche der MASTER Software [5] basiert, verwendet. Diese Population muss im MWG bereitstehen und gegebenenfalls gefiltert werden, wie in Abb. 1 dargestellt ist. Da der MWG für einen definierten Zeitraum kontinuierlich Messwerte bereitstellen soll, müssen die Bahndaten der Objekte propagiert werden. Dies wird in Tagesschritten durchgeführt. Hier kommt das Orbit Propagation Interface (OPI) [6], [7] zum Einsatz. Diese Schnittstelle ermöglicht das einfache Anbinden verschiedener Bahnpropagatoren. In der derzeitigen Implementierung kommt der semianalytische Propagator FLORA (Fast Long-term Orbit Analysis) zum Einsatz. Mit einer steigenden Anzahl an simulierten Objekten (bspw. 700 000 Objekte in der Zentimeter-Großenklasse) kann es ¨ sinnvoll sein, einen auf GPGPU (General Purpose GPU) Basis optimierten Propagator, wie Ikebana [8] anzubinden. Für weitere Untersuchungen könnte es nützlich, sein einen hochpräzisen numerischen Propagator, wie NEPTUNE (NPI Ephemeris Propagation Tool with Uncertainty Extrapolation) [9] einzusetzen. Für diese verschiedenen Einsatzgebiete wird OPI implementiert und dem Benutzer die Möglichkeit gegeben, via Plugins den gewünschten Propagator zu wählen. Nachdem alle Objekte einen Schritt (bspw. 1 Tag) propagiert wurden, werden die konfigurierten Sensoren nacheinander simuliert (grüne, äußere Schleife in Abb. 1). Jeder Sensor verwendet seinen eigenen Takt, um Detektionen zu generieren. Bei Radaranlagen wird dies maßgeblich durch die Pulsewiederholrate (englisch: Pulse Repetition Time, kurz PRT) definiert. Die Pulswiederholrate kann im Millisekundenbereich liegen. Dies erfordert, dass auch die Positionen der Objekte in jedem dieser Takte bereitstehen (blaue Schleife in Abb. 1). Die zuvor für einen Tag in die Zukunft propagierten Bahndaten der Objekte werden nun interpoliert, um deren Koordinaten anschliessend in das Horizontsystem relativ zum Sensor zu überführen. Basierend auf den Positionen der Objekte und der Spezifikationen des Sensors wird geprüft, ob die Objekte detektierbar sind. Dabei wird die Ausrichtung (Azimut und Elevation) des Sensors mit Azimut und Elevation des Objektes relativ zum Sensor verglichen. Zusätzlich wird die Entfernung des Objekts zum Sensor geprüft. Befindet sich das Objekt im Sichtfeld und einer entsprechenden Entfernung, so werden Detektionen generiert (rote, innere Schleife). Zu einer Detektion werden die Werte Azimut, Elevation und gegebenenfalls die Entfernung (englisch: Range) und die Entfernungsrate (englisch: Range-Rate) zusammengefasst. Aus den Detektionen eines Sensors werden Tracklets generiert. Als Tracklet wird eine Serie von Detektionen bezeichnet, die zu einem Objekt gehören. Darüber hinaus werden für die weitere Verarbeitung bspw. zur initialen Bahnbestimmung Tracklets mit mindestens drei Detektionen benötigt. Diese werden hier als *belastbare* Tracklets bezeichnet.

In der ersten Implementierungsstufe des MWG wird ein sehr einfacher Algorithmus zur Modellierung eines Sensors auf Basis der maximalen Reichweite und des definierten Sichtfeldes des Sensors verwendet [10]. Die Sichtfeldfläche wird als kreisförmig angenommen. Für die Ermittlung der Reichweite wird die *Radar Range Equation (RRE)*:

(1) 
$$
\rho_{max} = \sqrt[4]{\frac{P_S \cdot G^2 \cdot \lambda^2 \cdot \sigma}{P_{E_{min}} \cdot (4\pi)^3}},
$$

mit einigen Umformungen aus [11] zu einer Gleichung mit einer Abhängigkeit der maximalen Reichweite des Sensors als Funktion des Signalzu-Rausch Verhältnisses (S/N) umgeformt:

(2) 
$$
\rho_{max} = \sqrt[4]{\frac{P_S \cdot G^2 \cdot \lambda^2 \cdot \sigma}{k_B \cdot T_0 \cdot B_n \cdot F_n \cdot (S/N)_{min} \cdot (4\pi)^3}}
$$

Dabei ist *P<sup>S</sup>* die Sendeleistung, *G* der Antennengewinn,  $\lambda$  die Wellenlänge und  $\sigma$  die Rückstrahlfläche. Im Nenner ist  $k_B$  die Boltzmannkonstante, *T*<sup>0</sup> die Rauschtemperatur, *B* die Bandbreite und *F<sup>n</sup>* die Rauschzahl. Ein weiterer Zusammenhang der maximalen Reichweite <sup>ρ</sup>*max* eines Sensors folgt aus der bereits angesprochenen Pulsewiederholrate (*PRT*) und Pulsweite (*PW*):

(3) 
$$
\rho_{max} = \frac{c_0 \cdot PRT \cdot P_W}{2},
$$

wobei *c*<sup>0</sup> die Lichtgeschwindigkeit ist. Hierbei wird berücksichtigt, dass die Signallaufzeit vom

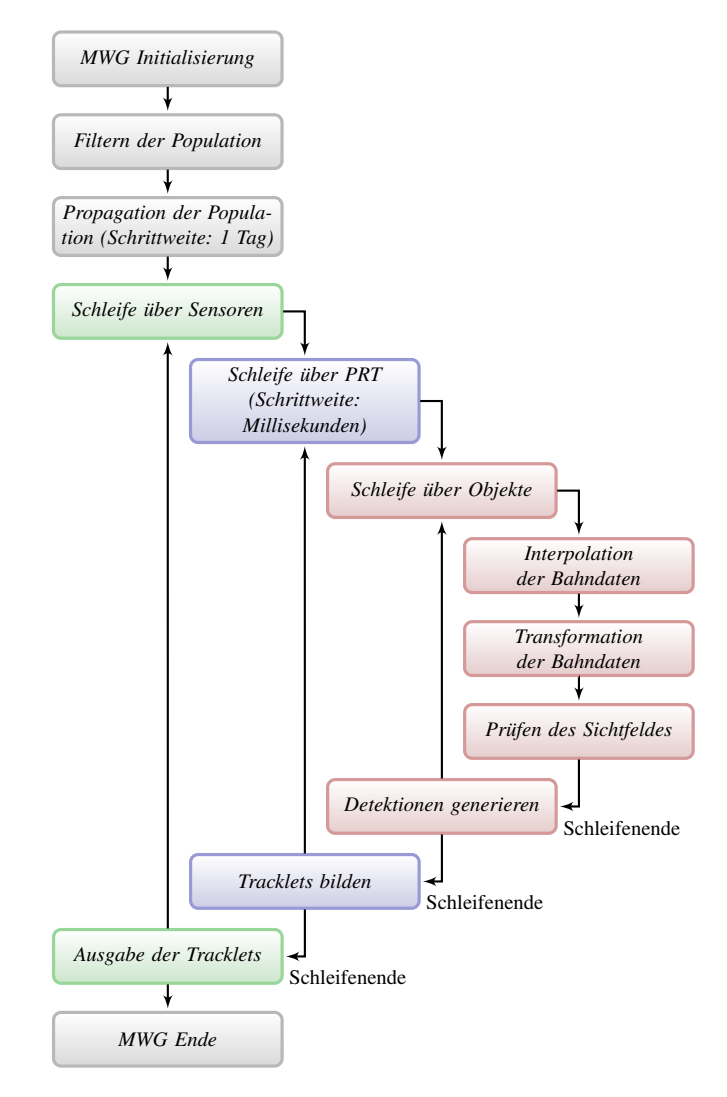

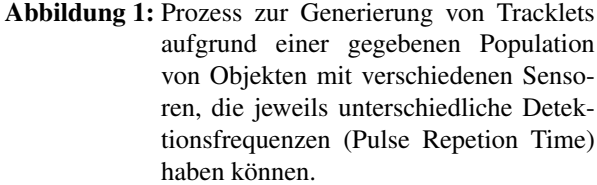

Sensor zum Objekt und zurück ebenfalls die Reichweite einschränkt, wenn die PRT zu gering gewählt wird. Mit diesem Zusammenhang wird die Annahme eingeführt, das ein Echo vom Objekt nur vor dem Aussenden eines neuen Impulses ausgewertet wird. Ist die PRT zu kurz gewählt, treffen reflektierte Signale erst nach dem Senden neuer Impulse auf den Empfänger. In diesem Fall werden diese Signale nicht modelliert.

Ein Tracklet wird aus mehreren aufeinanderfolgenden Detektionen zusammengesetzt. Dieser Prozess beruht auf sequentiell abgearbeiteten Filtern, wie in Abb. 2 dargestellt ist. Dabei werden sowohl im Range-, als auch im Azimut- und Elevationsfilter Detektionen eines Zeitabschnitts unter der Berücksichtigung gewisser Toleranzen miteinander verglichen  $[12]$ . Im ersten Durchgang überprüft ein Range-Filter bei gegebener Range-Rate ˙*r<sup>n</sup>* die Reichweite *r* zweier Detektionen, wobei die Reichweite  $r_{n+1}$  der nächsten Detektion zum Zeitpunkt  $t_{n+1}$  zu einer Reichweite  $r_n$  der Detektion zum Zeitpunkt *t<sup>n</sup>* passen muss:

(4) 
$$
r_{n+1} \stackrel{!}{=} r_n + \dot{r}_n \cdot (t_{n+1} - t_n).
$$

Die Azimut- und Elevationsfilter prüfen im jeweils 2. und 3. Durchgang, ob die Zusammengeführten Detektionen jeweils ein stetig steigendes bzw. fallendes Verhalten zeigen. Bei einer Fehlzuweisung wird eine entsprechende Detektion wieder aus dem Tracklet entfernt.

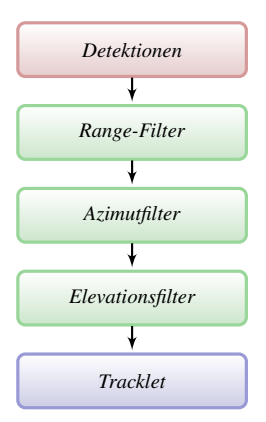

Abbildung 2: Tracklets werden mit Hilfe von drei sequentiellen Filtern aus einer gegebenen Menge von Detektionen gebildet.

### 3. SIMULATIONEN

Um das Verhalten des MWG unter dem Einfluss der verschiedenen Parameter zu zeigen, werden im Folgenden Ergebnisse verschiedener Simulationen mit unterschiedlichen Parametervariationen gezeigt. Dabei wurde der minimale charakte-

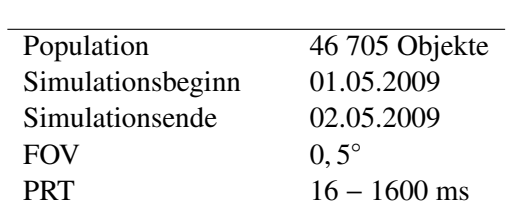

Elevation 30◦ Azimut 180<sup>◦</sup>

Geografische Breite

Geographische Länge  $10,5268°$ <br>Geografische Breite  $52,2689°$ 

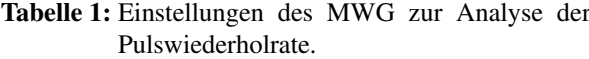

ristische Durchmesser auf 0,05 m gesetzt, was aufgrund des Größenfilters des MWGs zu einer maximalen Anzahl von 46 705 Objekten in der Population führt. In den Analysen werden die Sensoreinstellungen *Pulswiederholrate* und *Sichtfeld* sowie der Standort und die Ausrichtung des Sensors einzeln variiert und deren Einfluss auf die Anzahl der generierten Detektionen und Tracklets dargestellt.

#### *3.1. Variation der Pulswiederholrate*

Um die Auswirkung der Variation der Pulswiederholrate (PRT) auf die Anzahl generierter Detektionen und Tracklets zu untersuchen, wird das PRT zwischen 16 und 1 600 ms variiert. Als Standort wird eine Position in Deutschland gewahlt. Das ¨ Sichtfeld wird kreisförmig mit einem Durchmesser von  $0.5^{\circ}$  angenommen. Der Sensor ist nach Süden ausgerichtet und hat eine Elevation von  $30^{\circ}$  über ausgerichtet und hat eine Elevation von  $30°$  über dem Horizont. Tab. 1 fasst die Einstellungen des MWG zusammen.

In Abb. 3 ist zu erkennen, dass mit sinkender PRT bis zum Wert von 33 ms die Anzahl an Detektionen stetig auf über 20 000 ansteigt. Eine weitere Halbierung der Pulswiederholrate zeigt nur einen geringen Anstieg der Anzahl der Detektionen. Da der MWG berücksichtigt, dass die Reichweite eines Radarsensors auch von der PRT abhangt (siehe Gl. 3), ist zu vermuten, dass zwar ¨ die Anzahl der Detektionen pro Objekt angestiegen ist, jedoch die gesamte Anzahl an detektierten Objekten rückläufig ist. Da die Reichtweite des Sensors reduziert wurde, ist ein geringerer Anteil der Population das Sichtfeld kreuzt. Dieser Effekt ist in Abb. 4 erkennbar. Es werden die Anzahl von belastbaren Tracklets (blau) und der gesamten Anzahl von Tracklets (rot) dargstellt. Zunächst steigt die Anzahl an Tracklets bis zu einer Pulswiederholrate von 66 ms bis auf eine Anzahl von über 500 Tracklets stetig an. Wie in der Darstellung der Anzahl der Detektionen (Abb. 3) angedeutet, beginnt die Anzahl an kreuzenden Objekten mit sinkender PRT (und somit geringeren Reichweite) ebenfalls an zu sinken. Bis zu einer PRT von 12 ms fällt die Anzahl generierter Tracklets auf unter 400. Bei der Anzahl belastbarer Tracklets ist ein anderes Verhalten erkennbar. Hier steigt die Anzahl bis zu einer PRT von 200 ms sprunghaft an und stagniert bei einem Wert von ca. 350 bis zu einer PRT von 66 ms. Anschliessend beginnt trotz der weiterhin steigenden Anzahl von Detektionen die Anzahl von Tracklets und belastbaren Tracklets zu sinken. Wird das Verhältnis aus der Anzahl belastbarer Tracklets zur Anzahl von Detektionen betrachtet, so wird ein Maximum von 19% bei einer Pulswiederholrate von 800 ms erreicht (vgl. Abb. 5). Da die Wahl des PRT einen erheblichen Einfluss auf die Laufzeit der Simulationen des MWG hat, wird für alle weiteren Analysen ein PRT von 800 ms angenommen, da diese Einstellungen ressourcenschonend eine ausreichende Anzahl belastbarer Tracklets erzeugt und es somit erlaubt, auch Simulationen durchzuführen, die längere Zeiträume abdecken, wie in Abschnitt 4 beschrieben.

#### *3.2. Variation des Sichtfeldes*

Für die Betrachtung des kreisförmigen Sichtfeldes (englisch: field of view, kurz FOV) wird der Durchmesser des FOV von  $0,5^{\circ}$  bis  $8,0^{\circ}$  variiert.<br>Des Weiteren werden die gleichen Einstellung wie Des Weiteren werden die gleichen Einstellung wie im vorherigen Abschnitt angenommen, allerdings wird die PRT auf 800 ms gesetzt. Tab. 2 fasst die Einstellungen des MWG zusammen.

In den Simulationen wird der Durchmesser des Sichtfeldes jeweils verdoppelt, was aufgrund des quadratischen Zusammenhangs zwischen einem Durchmesser und der Fläche eines Kreises zu einem Anstieg der FOV Fläche um einen Faktor von 4 führt. Abb. 6 zeigt, dass die Größenordnung dieses Faktors auch durch die Anzahl der Detektio-

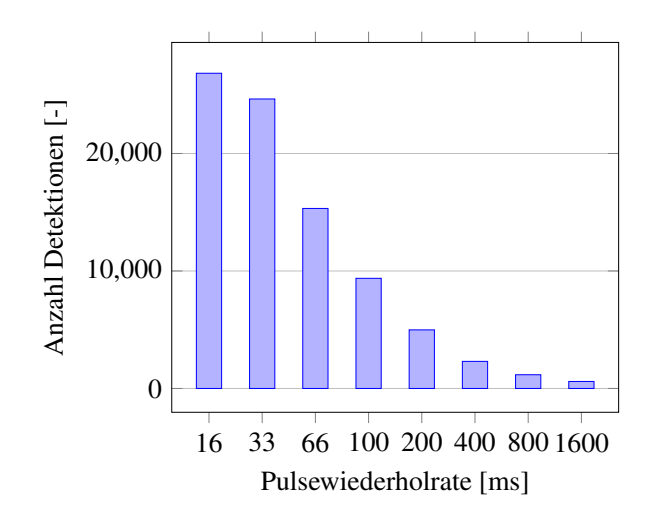

Abbildung 3: Anzahl der Detektionen in Abhängigkeit der der PRT.

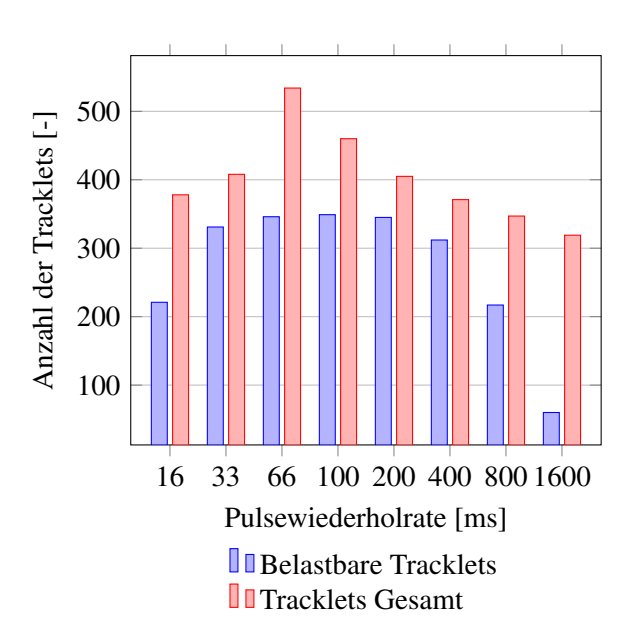

Abbildung 4: Anzahl Tracklets in Abhängigkeit der PRT.

nen bestätigt wird. Bei einem FOV Durchmesser von 8,0° werden ca. 300 000 Detektionen gene-<br>riert Wird der Durchmesser halbiert, so werden riert. Wird der Durchmesser halbiert, so werden noch 74 000 Detektionen generiert, was ca. einem Viertel entspricht. Betrachtet man die Anzahl resultierender Tracklets in Abb. 7 (rot), so ist erkennbar, dass dieser Faktor geringer ausfällt. Bei einem FOV Durchmesser von 8,0° werden ca. 13 500<br>Tracklats generiert Wird der Durchmesser halbiert Tracklets generiert. Wird der Durchmesser halbiert

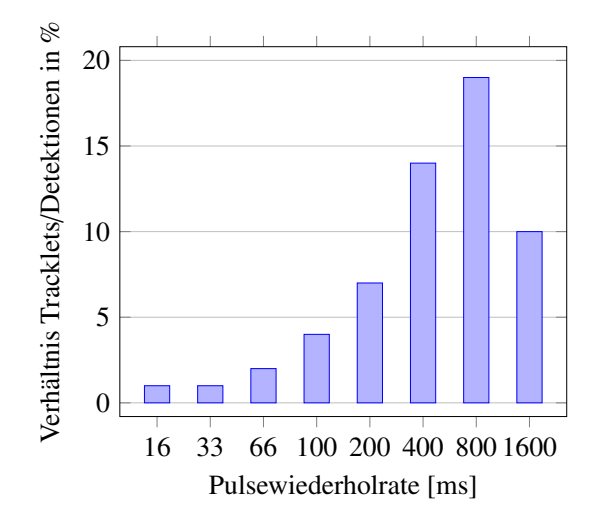

- Abbildung 5: Es ist das Verhältnis aus der Anzahl belastbarer Tracklets zur Anzahl generierter Detektionen in Abhängigkeit der Pulswiederholrate (PRT) dargestellt.
- Tabelle 2: Einstellungen des MWG zur Analyse des Sichtfeldes.

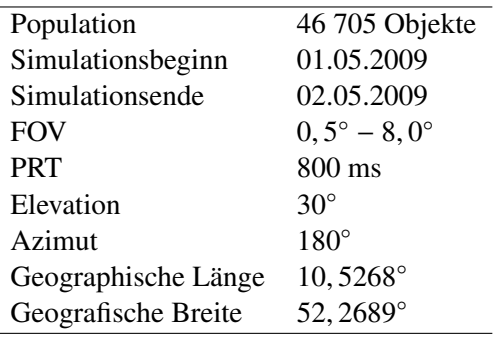

sind es noch ca. 4 000 Tracklets, was einem Faktor von 3,4 entspricht. Wird der Durchmesser weiter halbiert sind es 1 584 Tracklets, was einem niedrigeren Faktor von 2,5 entspricht. Bei den belastbaren Tracklets, die ebenfalls in Abb. 7 dargestellt sind (blau), schwankt der Faktor zwischen 2,0 und 2,6. Das bedeutet, dass mit einer vierfachen Größe des FOV auch die Anzahl der Detektionen ungefähr um den Faktor 4 ansteigt, da sich die Objekte länger im FOV aufhalten. Weiter bedeutet es jedoch nicht zwangsweise, dass der Anteil der detektierbaren Population im gleichen Maße ansteigt. Wie bei der Variation des PRT lässt sich auch bei der Variation des FOV ein optimales Verhältnis zwischen der Anzahl generierter Detektionen und der Anzahl belastbarer Tracklets finden. Dies ist in Abb. 8 erkennbar und liegt für diese Simulation zwischen  $0, 5^{\circ}$  und  $2, 0^{\circ}$  über 85%.

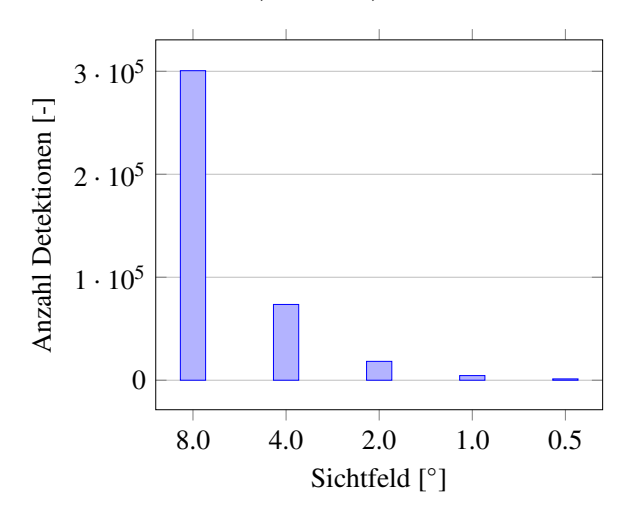

Abbildung 6: Anzahl der Detektionen in Abhängigkeit des FOV.

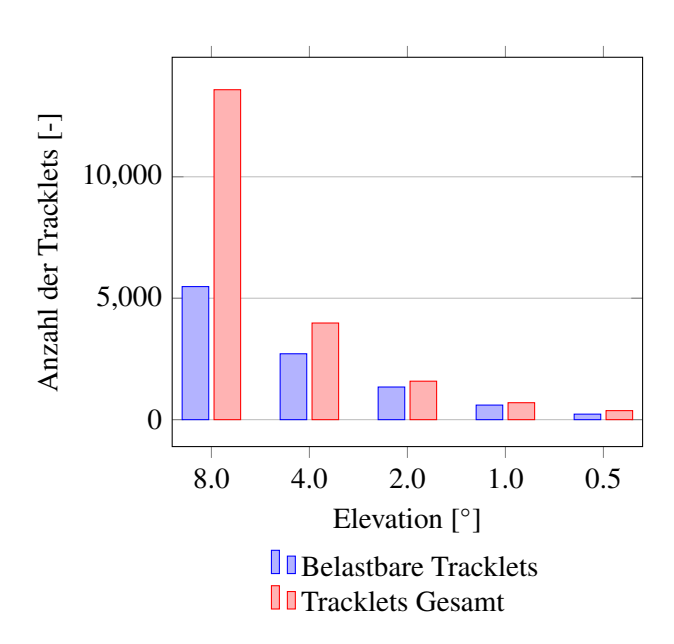

Abbildung 7: Anzahl von Tracklets in Abhängigkeit des FOV.

#### *3.3. Variation der Standorte*

Als nächstes wird eine Variation des Standorts und eine Variation der Ausrichtung des Sensors

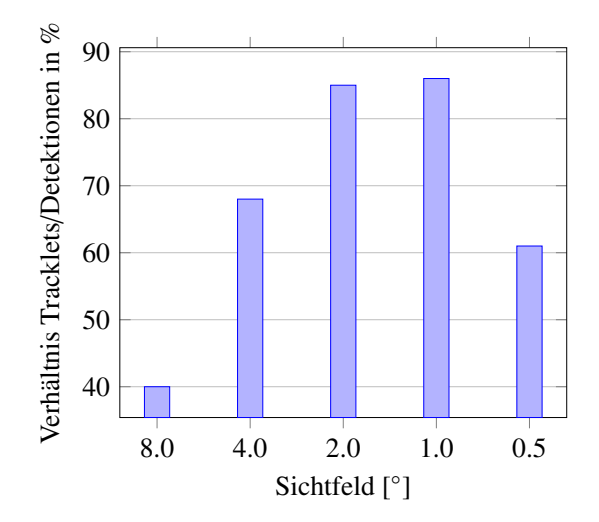

Abbildung 8: Es ist das Verhaltnis aus der Anzahl ¨ belastbarer Tracklets zur Anzahl generierter Detektionen in Abhängigkeit des Sichtfelddurchmessers (FOV) dargestellt.

(Elevation) durchgeführt. Es werden die generierten Tracklets betrachtet und die einzelnen Standorte miteinander verglichen. Die gewählten Standorte liegen im Suden Portugals, in Mitteldeutsch- ¨ land und im Norden Norwegens. Somit sind die Sensoren von Süd nach Nord und West nach Ost in Europa verteilt. Für die Ausrichtung der Sensoren wird das Azimut auf 0° bzw. 180° gesetzt, während die Elevation in 15◦ Schritten angepasst wird. Tab. 3 zeigt die gewählten Einstellungen.

Die Ergebnisse der Simulationen für den 1. Standort (Ibersiche Halbinsel) sind in Abb. 9 dargestellt. Es ist zu erkennen, dass bei einer Ausrichtung von jeweils 15◦ Elevation Richtung Nord bzw. Süd eine größere Anzahl an Tracklets generiert wird, als bei höheren Elevationen. Bei einer Elevation von 90◦ , also wenn der Sensor direkt in den Zenit gerichtet ist, fallt die Anzahl an Tracklets ¨ auf 0. Ebenfalls ist erkennbar, dass ein Maximum von ca. 1 500 Tracklets bei nördlicher Ausrichtung erreicht wird. Der Grund für die größere Anzahl an Tracklets bei nördlicher Ausrichtung könnte durch die an den Polen höhere Objektdichte zu erklären sein. In den Polarregionen ist durch die höhere Objektdichte ebenfalls eine höhere Kollisionswahr-

Tabelle 3: Einstellungen des Messwertgenerators zur Analyse verschiedener Standorte.

| Population              | 46 705 Objekte            |
|-------------------------|---------------------------|
| Simulationsbeginn       | 01.05.2009                |
| Simulationsende         | 02.05.2009                |
| <b>FOV</b>              | $0.5^\circ$               |
| <b>PRT</b>              | $800 \text{ ms}$          |
| Elevation               | $15^{\circ} - 75^{\circ}$ |
| Azimut                  | $0^{\circ}/180^{\circ}$   |
| Geographische Länge (1) | $-8,9405^{\circ}$         |
| Geografische Breite (1) | 37,0168°                  |
| Geographische Länge (2) | $10,5268^{\circ}$         |
| Geografische Breite (2) | 52,2689°                  |
| Geographische Länge (3) | 25,78366°                 |
| Geografische Breite (3) | 71,17095°                 |
|                         |                           |

scheinlichkeit zu verzeichnen [2].

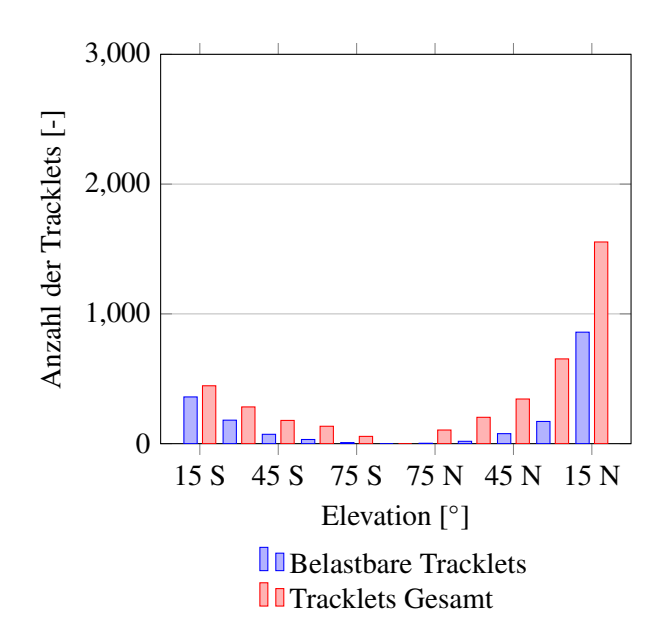

Abbildung 9: Anzahl Tracklets in Abhängigkeit der Elevation für einen Standort in Portugal).

Der 2. Standort (MItteldeutschland) zeigt ahnliche Ergebnisse wie der 1. Standort. Jedoch ¨ werden mit einer Anzahl von ca. 2 600 wesentlich mehr Tracklets bei einer nördlichen Ausrichtung generiert, wie in Abb. 10 zu erkennen ist. Da sich dieser Standort weiter im Norden befindet, kann bei einer 15° Elevation ein größerer Anteil der Population detektiert werden. Dies ist auf einen kürzeren Abstand zur Polarregion und einer besseren Ausrichtung des FOV zur Region höherer Objektdichte zu erklären. Auffällig ist, dass beim Vergleich der belastbaren Tracklets beider Standorte nur eine minimal höhere Anzahl am 2. Standort zu verzeichnen ist. Es wird somit zwar ein größerer Anteil der Population wahrgenommen, dieser kann jedoch nicht zur initialen Bahnbestimmung eingesetzt werden.

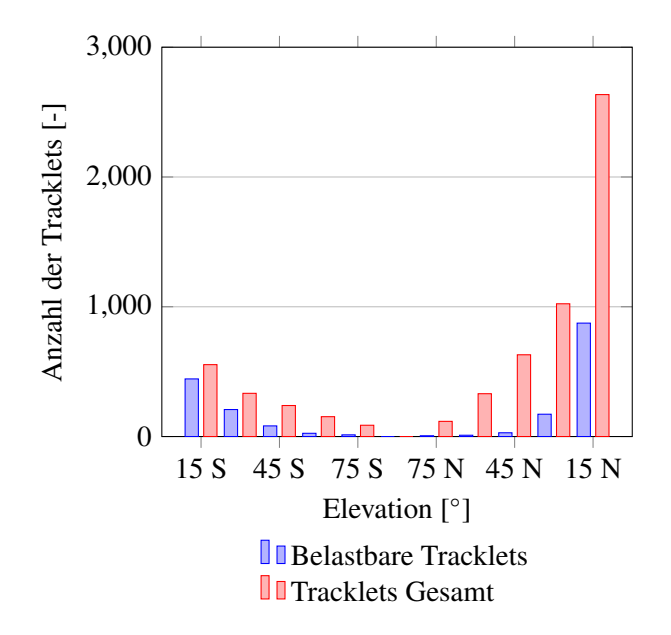

Abbildung 10: Anzahl Tracklets in Abhangigkeit der ¨ Elevation für einen Standort zentral in Deutschland.

Die Simulationsergebnisse zum 3. Standort (Nord-Norwegen) sind in Abb. 11 zu erkennen. Dieser Standort befindet sich weiter nördlich und ist somit dichter am Pol und damit auch dichter am Bereich der höheren Objektdichte. Während die Anzahl der Tracklets auch hier vom Zenit ausgehend mit sinkender Elevation ansteigt, so ist die größte Anzahl an generierten Tracklets, anders als bei den anderen beiden Standorten, bei einer Elevation von 30° statt 15° zu finden. Die höchste Anzahl an Tracklets ist mit ca. 1 800 geringer als

beim 2. Standort. Die geringere Anzahl generierter Tracklets ist durch eine zu geringe Entfernung zum Bereich hoher Objektdichte zu erklären sein. Das FOV ist zu klein, so dass ein kleineres Gebiet dieser Bahnregionen abgedeckt wird und diese nicht optimal im Sichtbereich liegt. Bei einer Elevation von 15◦ Nord sinkt die Anzahl generierter Tracklets weiter ab, statt wie an den anderen Standorten anzusteigen. Der Sichtbereich wendet sich bei diesem Winkel bereits wieder vom Bereich der höchsten Objektdichte über den Polen ab, so dass ein geringerer Anteil der Population wahrgenommen wird. Dies ist in Anhang Anhang A dargelegt. Die Anzahl belastbarer Tracklets am 3. Standort ist invers zu den anderen beiden Standorten, da die höchste Anzahl belastbarer Tracklets bei einer Ausrichtung in südlicher Richtung generiert wird. Die Objekte befinden sich hier ausreichend lange im Sichtfeld, um mindestens drei Detektionen je Tracklet zu verursachen.

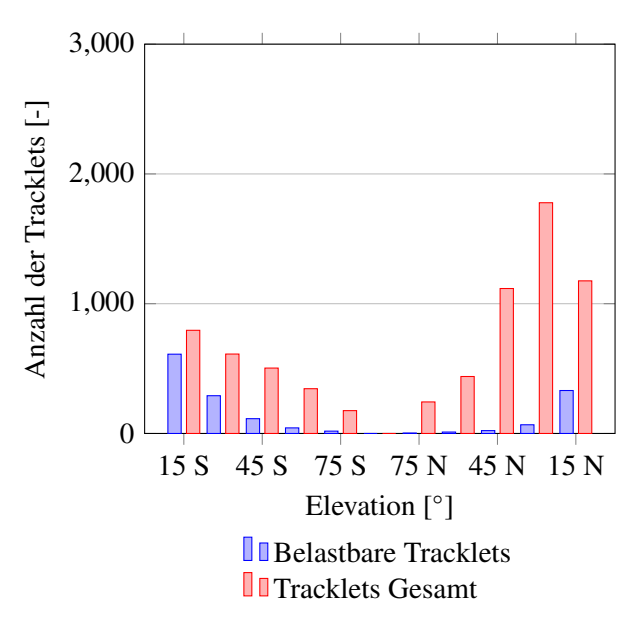

Abbildung 11: Anzahl Tracklets in Abhängigkeit der Elevation für einen Standort im Norden Norwegens.

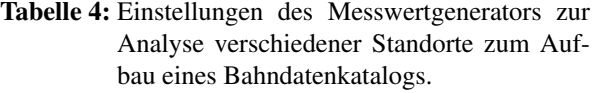

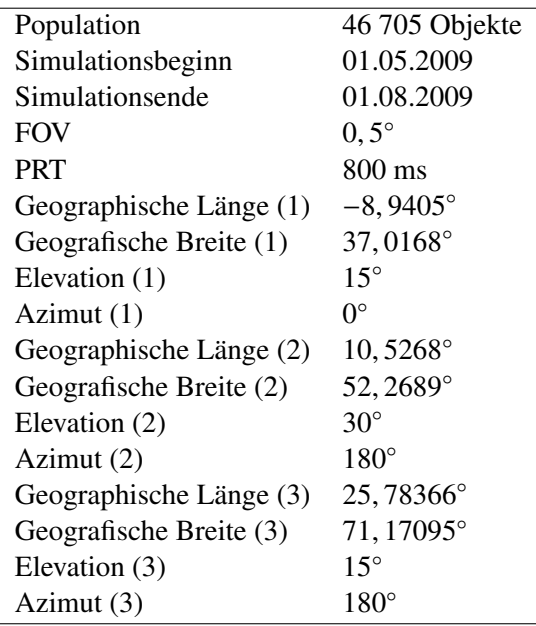

### 4. SIMULIERTE MESSKAMPAGNEN

Im nächsten Schritt werden die drei Standorte für den Aufbau eines Bahndatenkatalogs in drei längeren Simulationszeiträumen untersucht. Es wird vorausgesetzt, dass alle weiteren Schritte in der Prozesskette zum Aufbau und Betrieb eines Bahndatenkatalogs zuverlässig ablaufen. Dabei wird davon ausgegangen, dass die initiale Bahnbestimmung mit drei Detektionen je Tracklet auskommt und ein bereits katalogisiertes Objekt nach sieben Tagen noch erfolgreich mit neuen Messdaten korreliert werden kann, um durch eine präzise Bahnbestimmung den Datensatz mit Hilfe eines einzelnen Messdatenpunktes (Tracklet mit einer Detektion) im Katalog zu aktualisieren. Der Simulationsbeginn für die drei Standorte ist am 01.05.2009. Die Simulation läuft bis zum 01.08.2009. Nach der Betrachtung eines einzelnen Standorts wird die Kombination der Standorte untersucht, so dass der Einfluss von in Ost-West Richtung versetzten Sensoren mit gleichem Aufbau dargestellt werden kann. Die Daten der Simulation sind in Tab. 4 zusammengefasst.

# *4.1. Beispielszenario Deutschland*

Die Ergebnisse zum Aufbau des Bahndatenkatalogs ergeben sich nicht länger aus der Anzahl der Detektionen oder Tracklets, sondern aus korrelierten Objekten, welche durch die Stationen wahrgenommen werden. Zur Auswertung werden die Tracklets, die mit einem Objekt assoziiert sind zeitlich gefiltert. Dabei wird die Gesamtheit aller detektierter Objekte und die Untermenge *aktueller* Objekte unterschieden. Aktuelle Objekte müssen mindestens einmal innerhalb eines Zeitraums von sieben Tagen ein weiteres Mal detektiert worden sein. Abb. 12 zeigt die Anzahl aller Objekte, die im Simulationszeitraum mindestens einmal vom Sensor detektiert worden sind, wofür mindestens ein belastbares Tracklets benötigt wird. Es ist ein stetiger Anstieg auf ca. 12 400 Objekte erkennbar, was einen Anteil von 26, 5% an der simulierten Population darstellt. Abb. 13 zeigt, dass innerhalb einer Woche bereits das Maximum von ca. 1 500 - 1 600 täglich aktuellen Objekten in einem Katalog aufgebaut werden könnte. Der Rest der 12 400 Objekte wird nicht häufig genug vom Sensor erfasst, um die entsprechenden Bahndaten aktuell zu halten. Der einzelne Sensor in Deutschland könnte unter idealen Bedingungen Bahndaten von 3% der simulierten Population von 46 705 Objekten dauerhaft im Katalog bereitstellen.

# 4.2. Beispielszenario Deutschland und südliches *Portugal*

Wird gleichzeitig ein weiterer Sensor in Portugal zur Erstellung und Pflege des Bahndatenkatalogs hinzugenommen, so erkennt man, dass ein etwas größerer Anteil der Population von ca. 18 900 Objekten detektiert wird. Dies entspricht ca. <sup>40</sup>, 5% der simulierten Population. Abb. 15 zeigt, dass die anfängliche Detektionsrate aller Objekte wesentlich höher ist, als im Szenario eines einzelnen Sensors. So ist der Anteil von 12 500 Objekten, was das Maximum des einzelnen Sensors darstellte, in der Kombination beider Sensoren bereits nach 30 Tagen zu verzeichnen. Während sich im Vergleich beider Szenarien die gesamte Anzahl an detektierbaren Objekten von 12 500 auf 18 900 lediglich um den Faktor 1,5 erhöht, so zeigt Abb. 15,

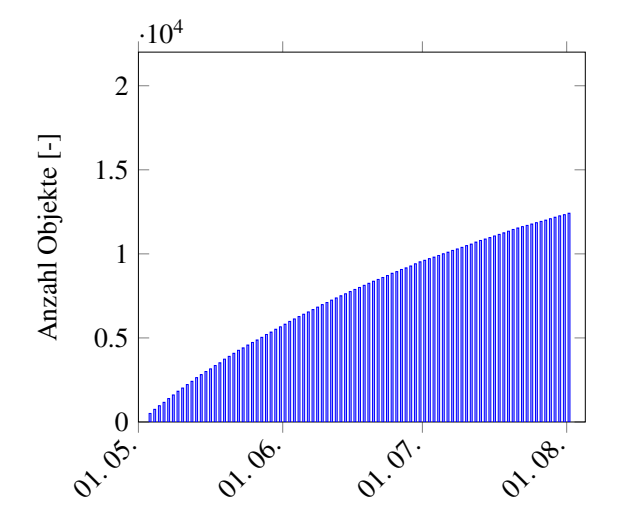

Abbildung 12: Anzahl aller wahrgenommenen Objekte über der Zeit für den Standort Deutschland.

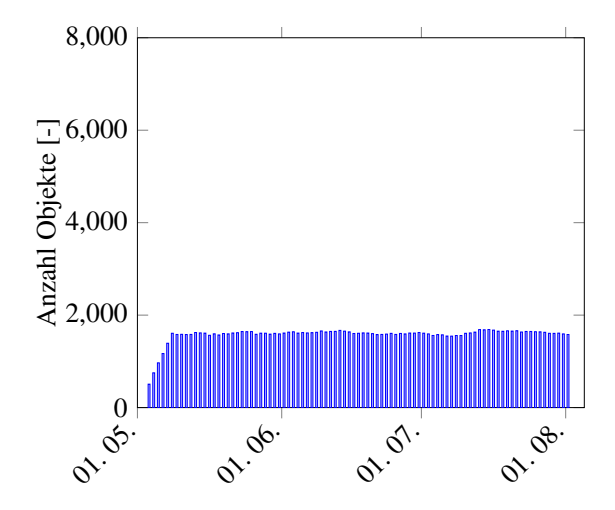

Abbildung 13: Anzahl aktueller Objekte über der Zeit für den Standort Deutschland.

dass der Anteil dauerhaft verfügbarer Bahndaten im Katalog von ca. 1 500 auf ca. 4 700 um den Faktor 3,1 ansteigt. Durch die Kombination beider Sensoren wird ein höherer Anteil auch häufig genug detektiert, um die Bahndaten im Katalog aktuell zu halten. Somit können in diesem Szenario täglich Bahndaten von ca. 10% der simulierten Population bereitgestellt werden.

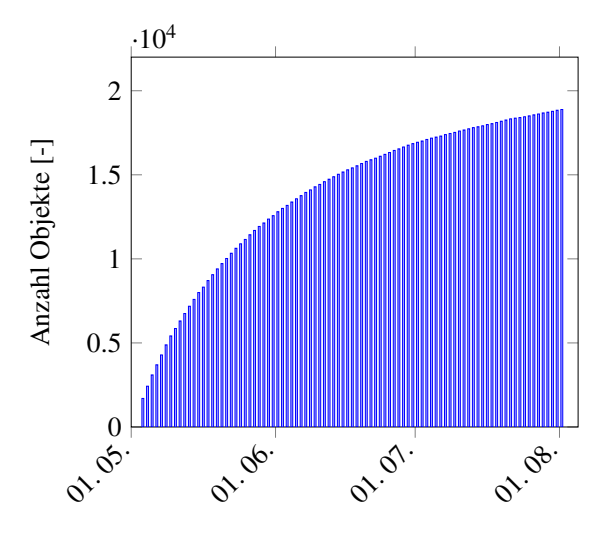

Abbildung 14: Anzahl aller Objekte über der Zeit für die Standorte 1 und 2.

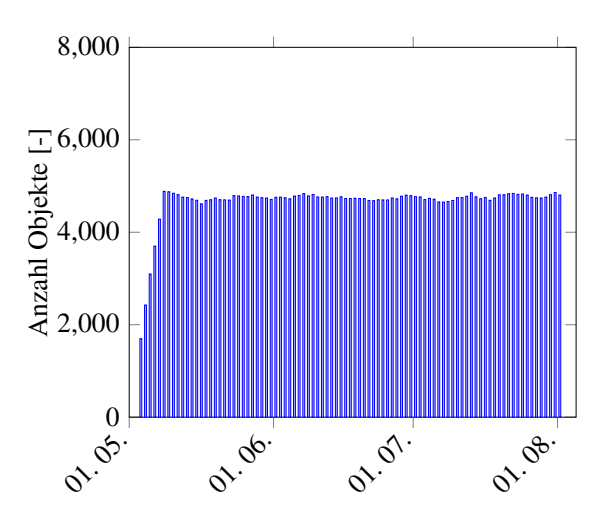

Abbildung 15: Anzahl aktueller Objekte über der Zeit für die Standorte 1 und 2.

# *4.3. Beispielszenario Deutschland, Portugal und Norwegen*

In einem dritten Szenario wird ein weiterer Standort im Norden Norwegens zum bestehenden Netzwerk der beiden Standorte Deutschland und südliches Portugal hinzugefügt. Wie zu erwarten ist, steigt die Detektionsrate und die Anzahl der detektierten Objekte im Simulationszeitraum weiter an. Abb. 16 zeigt allerdings, dass im Vergleich zum vorhergehenden Szenario lediglich 2 400 Objekte zusätzlich zu den 18 900 Objekten detektiert werden. Damit werden nun 45, 6% der gesamten Population mindestens einmal von einem der Sensoren erfasst. In Abb. 17 ist zu erkennen, dass zwischen 7 100 und 7 300 Bahndaten zu Objekten der Population dauerhaft im Katalog bereitgestellt werden könnten. Im Vergleich zum vorhergehenden Szenario mit zwei Sensoren ist dies ein Anstieg von 51%. Mit den drei Sensoren können nun Bahndaten zu maximal 15, 6% der simulierten Population bereitgestellt werden.

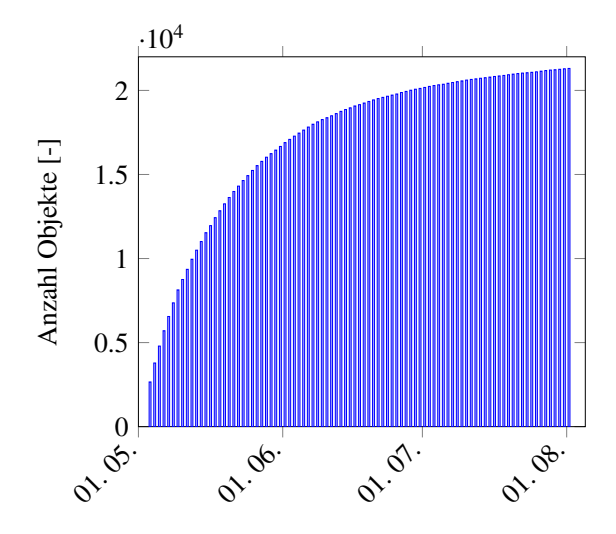

Abbildung 16: Anzahl aller Objekte über der Zeit für die Standorte 1, 2 und 3.

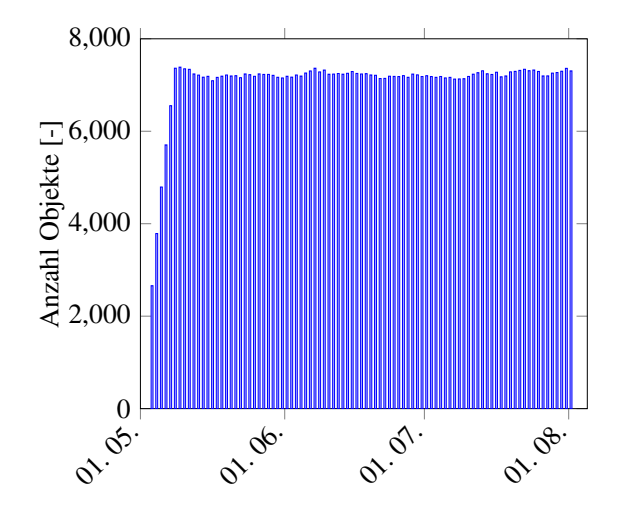

Abbildung 17: Anzahl aktueller Objekte über der Zeit für die Standorte 1, 2 und 3.

# 5. ZUSAMMENFASSUNG

In diesem Artikel wurde eine Architektur für einen Messwertgenerator (MWG) vorgestellt, mit dem eine Simulation von heterogenen Sensornetzwerken möglich ist. In verschiedenen Simulationen wurde gezeigt, wozu der MWG auf dem derzeitigen Stand der Implementierung bereits fähig ist. So konnte in kurzen Simulationen mit einem Zeitraum von einem Tag die Abhängigkeit der Anzahl generierter Detektionen und Tracklets von den Parametern der Pulswiederholrate (PRT), des Sichtfeldes (FOV) und des Standorts sowie der Ausrichtung des Sensors demonstriert werden. Die gewählten Einstellungen mit einer möglichst niedrigen Ausrichtung des Sensors über dem Horizont und für die Laufzeit der Simulation optimierten Einstellung des PRT und des FOV wurden auf drei verschiedene Standorte in Europa angewendet. In einer Simulation über drei Monate hinweg mit kontinuierlicher Messwertgenerierung konnte der Aufbau eines Objektkatalogs unter der Annahme von perfekten Prozessen der Bahnbestimmung, der Korrelation und der Katalogisierung gezeigt werden. Dabei wurden Szenarien gewählt mit jeweils einem, zwei oder drei kombinierten Sensoren gleichen Typs. Der Aufbau des Katalogs konnte beobachtet werden.

#### 6. AUSBLICK

Mit beispielhaften Einstellungen wurden die Fähigkeiten des MWG demonstriert, um Effekte zu zeigen, die derzeit abgebildet werden können. Diese Ergebnisse ergeben sich aus dem vorgestellten, einfachen Prinzip der Modellierung von Sensoren und zur Erzeugung von Detektionen. Die dargestellten Ergebnisse beruhen auf Annahmen, wie idealen Sensoren und perfekt ablaufenden Prozessen der Bahnbestimmung, Bahnpropagation und Korrelation, was zu einer "Best-Case" Abschätzung führt. Im nächsten Schritt werden komplexere Sensormodelle, wie das im Rahmen der Zuwendung vom Fraunhofer FHR entwickelte Radarmodell, eingebunden, um eine bessere Abschätzung der Detektion durch Radaranlagen zu erreichen. Des Weiteren muss eine erschöpfende Sensitivitätsanalyse durchgeführt und ein Weg der Validierung des MWG gefunden werden. Hierbei werden reale Messdaten von Teleskopen und Radaranlagen eingesetzt.

# 7. ANERKENNUNG

Der Inhalt dieser Veröffentlichung basiert auf der Zuwendung des DLR "Entwicklung eines Radar-System-Simulators" (AZA 50 LZ 1404). Die Bearbeitung erfolgt durch das Institut für Raumfahrtsysteme der TU-Braunschweig unter Mitwirkung des Fraunhofer FHR.

### 8. REFERENZEN

- 1. C. Wiedemann, S. Flegel, M. Möckel, J. Gelhaus, V. Braun, C. Kebschull, M. Metz, and P. Vörsmann, "Active debris removal," No. DLRK 2012-281452, Deutscher Luft- und Raumfahrtkongress, September 2012.
- 2. H. Klinkrad, *Space Debris Models and Risk Analysis*. Springer, 2006.
- 3. C. Wiedemann, S. Flegel, and C. Kebschull, "Additional orbital fragmentation events," 65th International Astronautical Congress 2014, September 2014.
- 4. C. Wiedemann, S. Flegel, J. Gelhaus, M. Möckel, H. Klinkrad, H. Krag, and P. Vörsmann, "The space debris environment model master-2009," No. paper 2011-r-22, 28th International Symposium on Space Technology and Science, June 2011.
- 5. S. Flegel, "Final report maintenance of the esa master model," tech. rep., Institute of Aerospace Systems, 2011.
- 6. M. Möckel, C. Kebschull, S. Flegel, J. Gelhaus, V. Braun, C. Wiedemann, and P. Vörsmann, "Flexible implementation of orbital propagators in heterogenous computing environments," 61. Deutscher Luft- und Raumfahrtkongress, September 2012.
- 7. P. Thomsen, "Gpu-basierte analyse von kollisionen im weltraum," Master's thesis, TU-Braunschweig, September 2013.
- 8. M. Möckel, "High performance propagation of large object populations in earth orbits." Draft PhD Thesis, 2015.
- 9. V. Braun and A. Horstmann, "Networking/partnering initiative tu-bs/esoc (2011 - 2015)," tech. rep., Institute of Aerospace Systems, 2015.
- 10. P. Scheidemann, "Modellierung eines sensornetzwerks zur detektion von objekten im erdorbit," diplomarbeit, TU Braunschweig, Institut für Luft- und Raumfahrtsysteme, Januar 2015.
- 11. M. I. Skolnik, *Introduction to Radar Systems*. Tata McGraw-Hill, 3rd ed., 2010.

12. B. Reihs, "Auswertung von leo beobachtungskampagnen," studienarbeit, TU Braunschweig, Institut für Luftund Raumfahrtsysteme, Februar 2014.

### Anhang A. Objektdichte

Um eine Ausrichtung eines Sensors in eine gewünschte Bahnregion zu erreichen, wie eine Region höherer Objektdicht, muss die Höhe über der Erdoberfläche (z. B. in 800 km), sowie die Position dieser Region, bspw. im geozentrischen Himmelsäquatorsystem (Deklination und Rektaszension) bekannt sein. Für diesen Zweck muss in Abhangigkeit des Sensorstandorts (geographische ¨ Breite  $\phi$ ) eine passende Elevation gewählt werden. Abb. A.18 zeigt den vereinfachten geometrischen Zusammenhang, wobei  $\alpha$  der Deklination entspricht,  $\gamma$  mindestens 90° + Elevation des Sensors ist (Gl. A.2) und  $\beta$  gesucht wird. Mit Hilfe des Sinussatzes in Gl. A.1 kann  $\beta$  ermittelt werden. Anschliessend ergibt sich die Deklination aufgrund des Zusammenhangs in Gl. A.3.

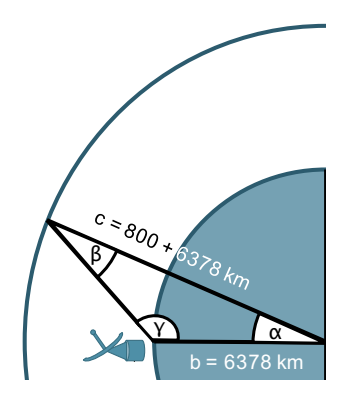

24. Januar 2015 | Christopher Kebschull | RSS KO | RSS KO | RSS KO | RSS KO | RSS KO | RSS KO | RSS KO | RSS K tengrades und Elevation eines Sen-.<br>I Abbildung A.18: Geometrie zur Bestimmung der De-<br>klination in Abhängigkeit des Brei-Messwertn<br>.  $\frac{1}{2}$ klination in Abhängigkeit des Breisors.

(A.1) 
$$
\frac{b}{\sin(\beta)} = \frac{c}{\sin(\gamma)} \to \beta = \sin^{-1}\left(\frac{b \cdot \sin(\gamma)}{c}\right)
$$

$$
\gamma = 90^{\circ} + EL_{S\,ensor}
$$

$$
(A.3) \qquad \alpha = 180^{\circ} - \gamma - \beta
$$

Ergebnisse für die drei vorgestellten Fälle im Abschnitt 3.3 sind in der folgenden Tabelle A.5 zusammengefasst. Dabei wurde davon ausgegangen, dass die Zielregion des Sensors in 800 km über der Erdoberfläche liegt und die Sensoren jeweils eine 15◦ oder 30◦ Elevation haben.

Tabelle A.5: Die Deklination in Abhängigkeit der geographischen Breite  $\phi$  und der Elevation für eine Zielhöhe von 800 km.

| $\phi = 37^{\circ}$<br>52.9°<br>$46.7^\circ$<br>$\phi = 52^{\circ}$<br>$67.9^\circ$<br>$61.7^\circ$ | $EL = 30^{\circ}$ |
|----------------------------------------------------------------------------------------------------|-------------------|
|                                                                                                    |                   |
|                                                                                                    |                   |
| $\phi = 71^{\circ}$<br>$86.9^\circ$<br>$80.7^\circ$                                                 |                   |

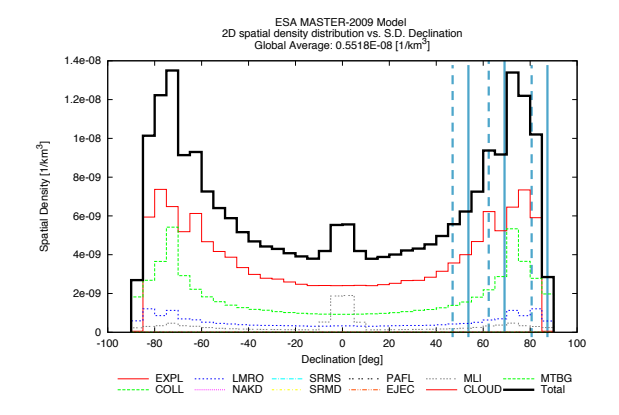

Abbildung A.19: Objektdichte in Abhängigkeit der Deklination

Abbildung A.19 zeigt die Objektdichte in Abhangigkeit der Deklination zur Referenzepoche ¨ 1. Mai 2009. Die gestrichelten, vertikalen Linien zeigen eine erreichte Deklination bei einer Ausrichtung der Sensoren von 30◦ , die durchgezogenen jeweils von 15◦ . Es ist zu erkennen, dass der Sensor bei  $\phi = 37^\circ$  geographischer Breite (Standort in Portugal) keine Moglichkeit hat in die Region ¨ höherer Dichte von 70° bis 80° Deklination ausgerichtet zu werden. Der Standort in Deutschland  $(\phi = 52^{\circ})$  kann dies bei einer Ausrichtung des Sensors auf eine Elevation von 15° bis 30° erreichen. sors auf eine Elevation von 15◦ bis 30◦ erreichen.

Der Sensor im nördlichen Norwegen, bei  $\phi = 71^\circ$ , ist mit der gleichen Ausrichtung des Sensors nicht ist mit der gleichen Ausrichtung des Sensors nicht optimal auf den Bereich höherer Dichte ausgerichtet.